## SAP ABAP table KNUMH\_TEMP\_TO\_REAL {Exchange Temporary Condition Number for Real One}

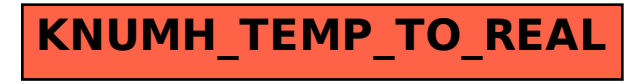